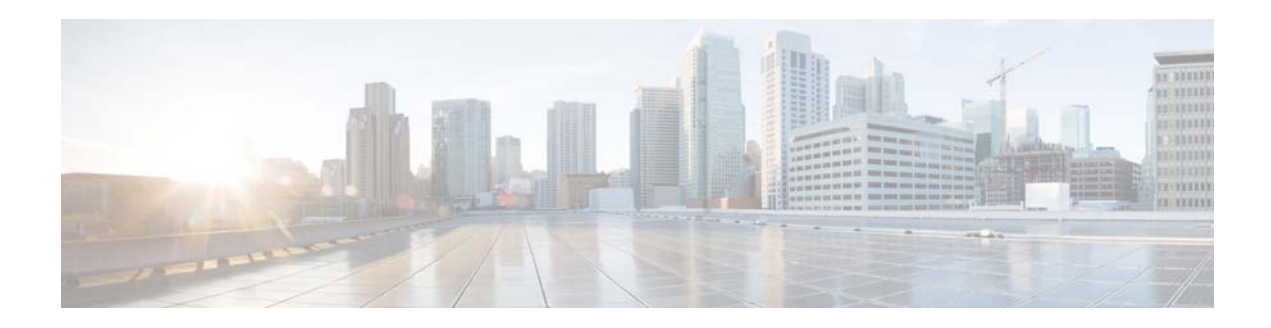

## **C Commands**

This chapter describes the Cisco NX-OS Virtual Router Redundancy Protocol (VRRP) commands that begin with C.

## **clear ip interface statistics**

To clear IP interface statistics, use the **clear ip interface statistics** command.

## **clear ip interface statistics**

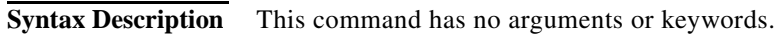

- **Command Default** None
- **Command Modes** Any command mode

**Command History Release Modification** 5.2(1)N1(1) This command was introduced.

**Examples** This example shows how to clear the IP interface statistics: switch# **clear ip interface statistics**

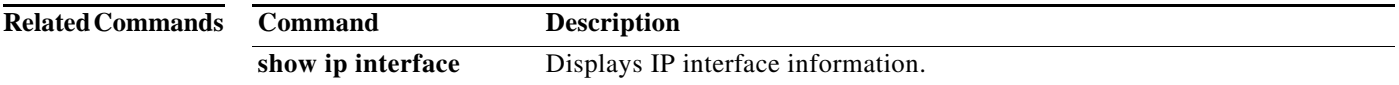

a ka

## **clear vrrp**

To clear the Virtual Router Redundancy Protocol (VRRP) statistics, use the **clear vrrp** command.

**clear vrrp vr** *id* **interface** {**ethernet** *slot*/[*QSFP-module*/]*port*| **port-channel** *number*[**.***sub\_if\_number*]}

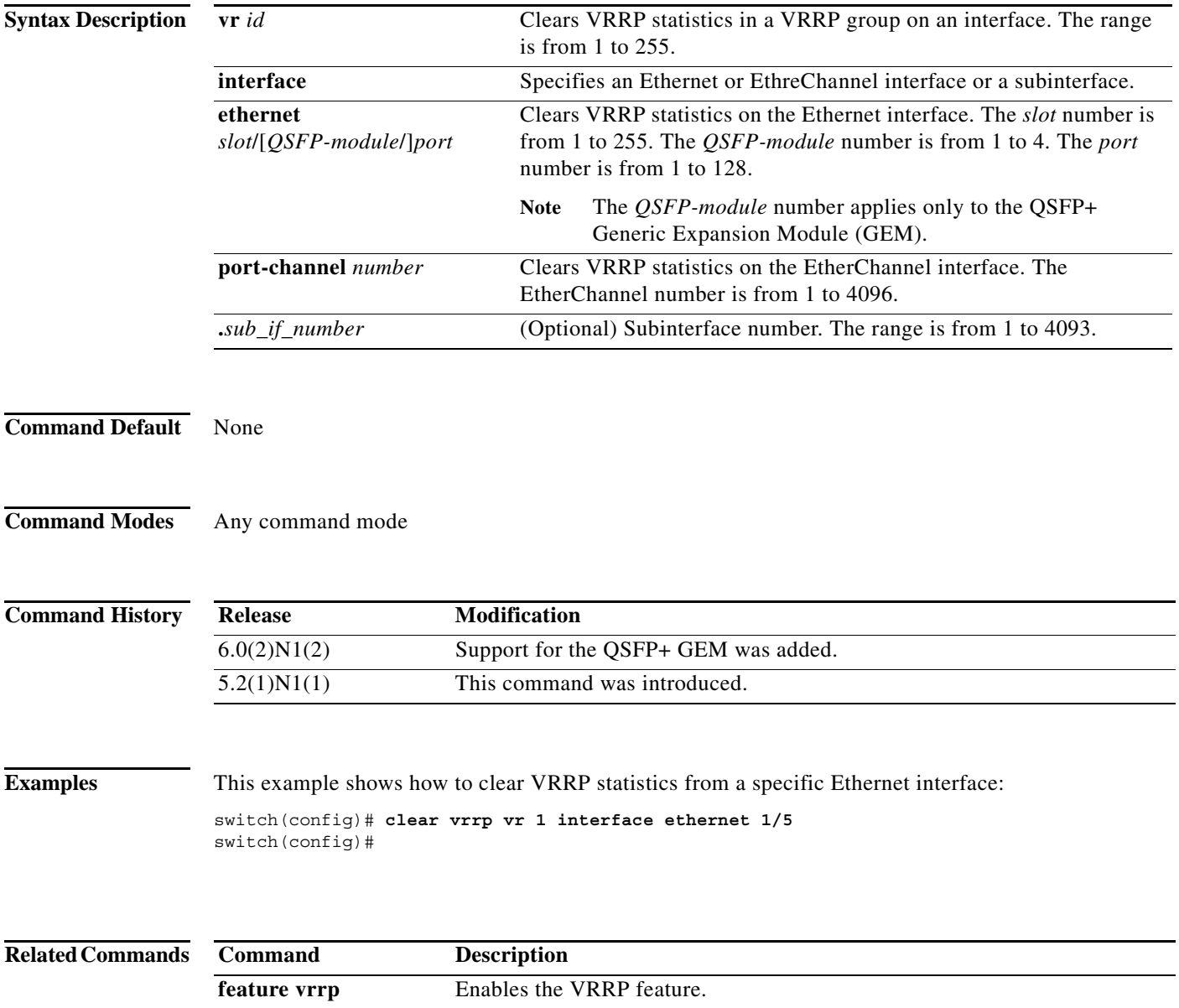